**「Wireshark Developer's Guide」およびこの文書は、 GNU 一般公衆利用許諾契約書 (GNU GPL) バージョ ン 2 の対象になっています。**

**詳細については[、GNU 一般公衆利用許諾書を](https://www.gnu.org/licenses/old-licenses/gpl-2.0.html)参照してください。**

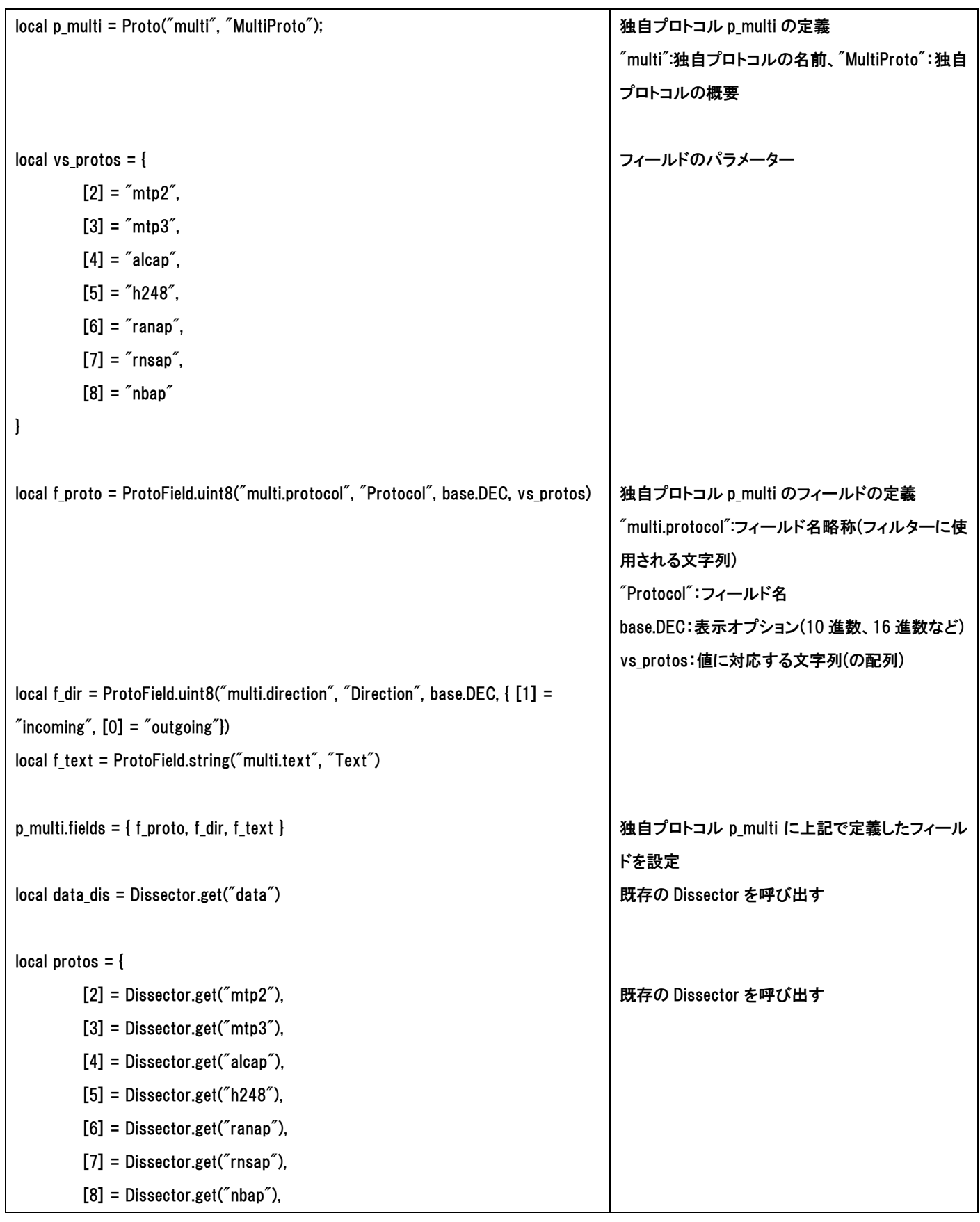

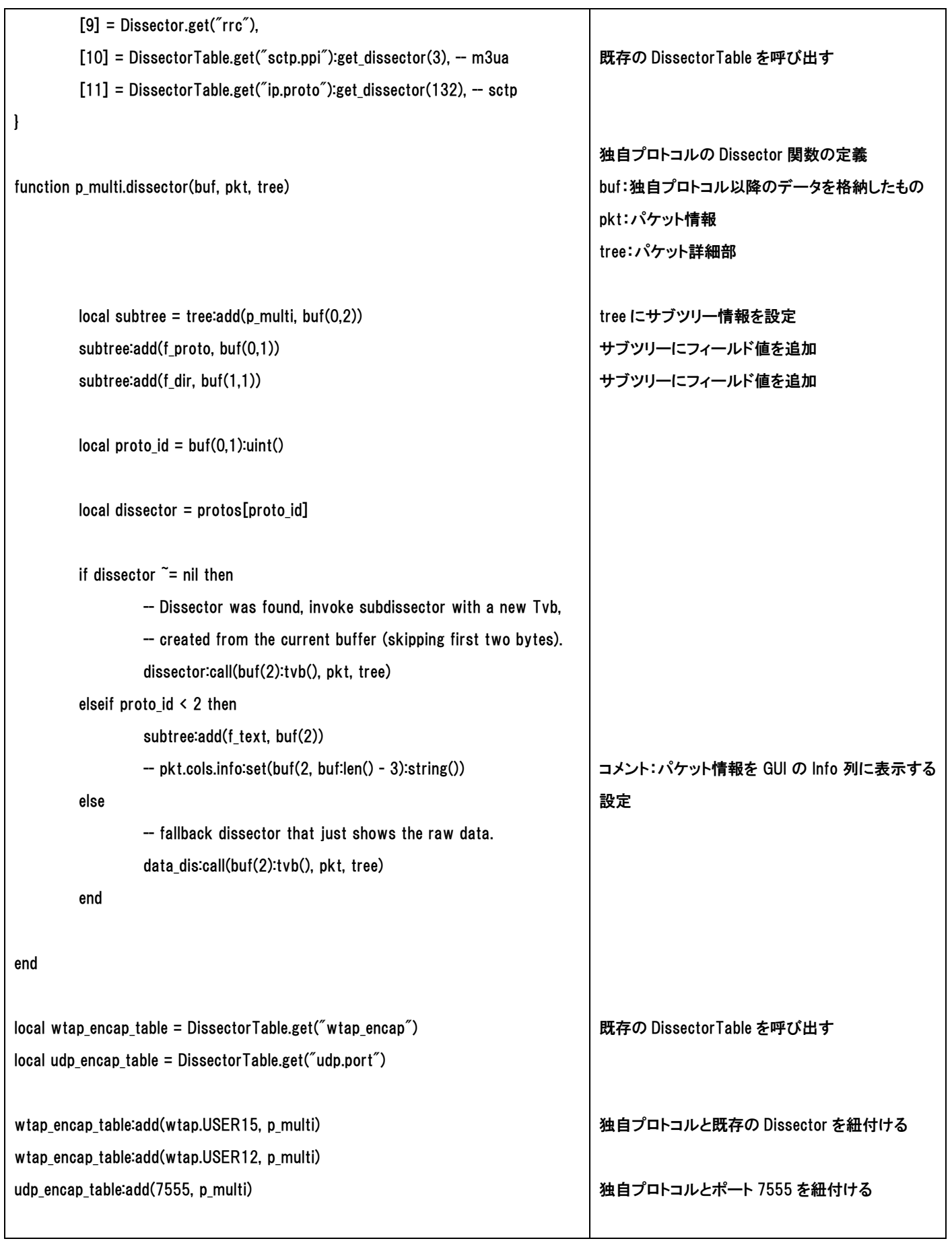